# Stacks and queues (chapters 6.6, 15.1, 15.5)

#### So far...

#### Complexity analysis

For recursive and iterative programs

#### Sorting algorithms

• Insertion, selection, quick, merge, (intro, dual-pivot quick, natural merge, Tim)

Binary search, dynamic arrays

Rest of course: lots of data structures!

#### **Stacks**

#### A stack stores a sequence of values

#### Main operations:

- push(x) add value x to the stack
- pop() remove the most-recently-pushed value from the stack

#### LIFO: last in first out

 Value removed by pop is always the one that was pushed most recently

#### **Stacks**

#### Analogy for LIFO: stack of plates

- Can only add or remove plates at the top!
- You always take off the most recent plate

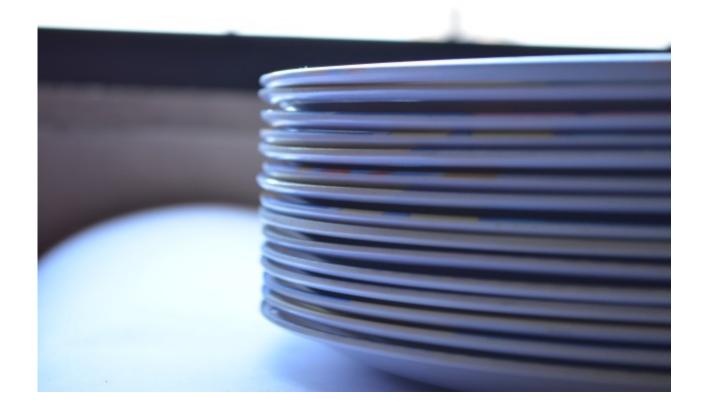

#### **Stacks**

#### More stack operations:

- *is stack empty?* is there anything on the stack?
- top() return most-recently-pushed ("top") value without removing it

#### Stacks are used everywhere

• Example: *call stack* – whenever you call a function or method, the computer has to remember where to continue after the function returns – it does this by pushing where it had got to onto the call stack

#### Example: balanced brackets

#### Given a string:

"hello (hello is a greeting [sic] {"sic" is used when quoting a text that contains a typo (or archaic [and nowadays wrong] spelling) to show that the mistake was in the original text (and not introduced while copying the quote)})"

#### Check that all brackets match:

- Every opening bracket has a closing bracket
- Every closing bracket has an opening bracket
- Nested brackets match up: no "([)]"!

Maybe many sorts of brackets!

#### Algorithm

#### Maintain a *stack* of opened brackets

- Initially stack is empty
- Go through string one character at a time
- If we see a non-bracket character, skip it
- If we see an opening bracket, push it
- If we see a closing bracket, pop from the stack and check that it matches
  - e.g., if we see a ")", check that the popped value is a "("
- When we get to the end of the string, check that the stack is empty

#### Try it!

Maintain a

If it doesn't match, the structure of the brackets is wrong If stack is empty on pop, there is a closing bracket without an opening one

ck is empty

string one cacte

non-bracket characte

d brackets

If stack is not empty at end, an opening bracket is unclosed

- If we an opening bracke, push it
- If we see a closing bracket, pop from the st and check that it matches
  - e.g., if we see a ")", check that the popped value is a "("
- When we get to the end of the string, check that the stack is empty

Try it!

#### Implementing stacks in Haskell

```
type Stack a = ???

push :: a → Stack a → Stack a

pop :: Stack a → Stack a

top :: Stack a → a

empty :: Stack a → Bool
```

```
[better API:
```

```
pop :: Stack a → Maybe (a, Stack a)]
```

#### Stacks are lists!

```
type Stack a = [a]
push :: a → Stack a → Stack a
push x xs = x:xs
pop :: Stack a → Stack a
pop(x:xs) = xs
top :: Stack a → a
top (x:xs) = x
empty :: Stack a → Bool
empty [] = True
empty (x:xs) = False
```

#### Stacks are lists!

```
type Stack a = [a]
push :: a → Sta
push x xs = x:x
                      Note: in
                 functional languages
pop :: Stack you usually don't bother
               with a special stack
pop (x:xs)
                datatype, you just use
                    lists instead
top :: Stack
top (x:xs)
empty :: Stack
                      Bool
empty [] = True
empty (x:xs) = False
```

#### Implementing stacks in Java

#### Idea: use a dynamic array!

- Push: add a new element to the end of the array
- Pop: decrease size by 1
- Empty?: is size 0?

# Complexity: all operations have *amortised* O(1) complexity

- Means: n operations take O(n) time
- We don't study amortised complexity in this course
- Although a single operation may take O(n) time, an "expensive" operation is always balanced out by a lot of earlier "cheap" operations

#### Stacks using dynamic arrays

```
push(1); push(2)
                    top = 1
push(3)
                    top = 2
pop()
           3
                    top = 1, return 3
```

#### Queues

#### A queue is similar to a stack:

- *enqueue(x)* add value *x* to the queue
- *dequeue()* remove *earliest-added* value

#### Difference: FIFO (first in first out)!

• Value dequeued is always the *oldest* one that's still in the queue

## Used all over the place – not quite as often as stacks

• Example: controlling access to shared resources in an operating system, e.g. a printer queue

#### Queues

#### Analogy for FIFO: a queue!

• The first person to enter the queue is the first person to leave

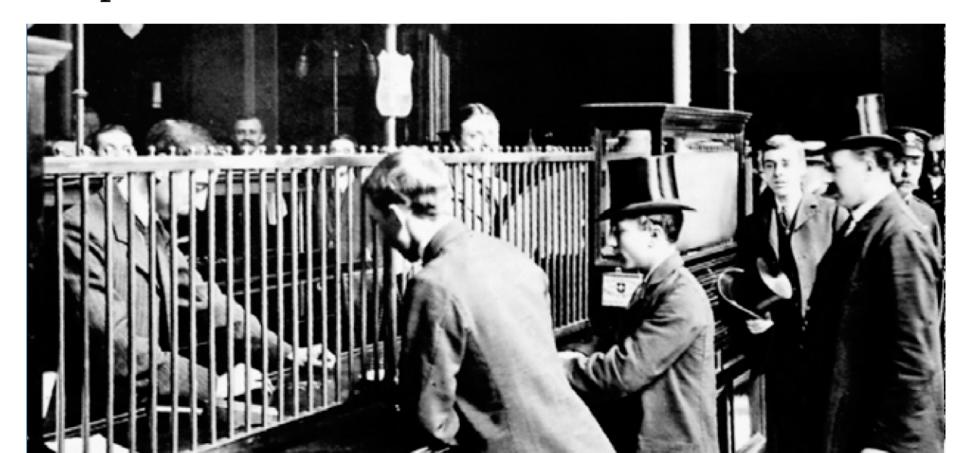

#### Implementing queues in Java

#### One idea: a dynamic array as before

- *enqueue(x)*: add *x* to the end of the dynamic array
- *dequeue()*: return first element of array... ...but how to remove it?

#### One option for *dequeue*:

• copy the contents of the array down one index... a[1] to a[0], a[2] to a[1], etc.

But this gives O(n) performance for dequeue! We want O(1).

#### Bounded queues

Let's solve a simpler problem first: bounded queues

A bounded queue is a queue with a fixed capacity, e.g. 5

- The queue can't contain more than 5 elements at a time
- You typically choose the capacity when you create the queue

#### Attempt two

Implement a queue as an array...
...but keep *two* indices into the array:

- *rear*: the index where we enqueue elements
- *front*: the index where we dequeue elements
- Compare with stacks, where we had an array plus one index (the top of the stack)

To enqueue an element, increment *rear* and put the new element there

To dequeue, take the element from *front* and increment *front* 

#### An example queue

What is the contents of this queue?

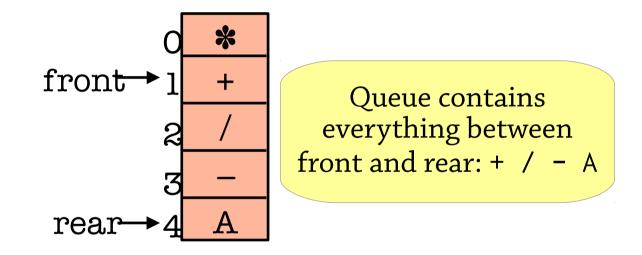

(Important first step in understanding a data structure: understand how its representation works. First step when designing a data structure too!)

#### A longer example

Enqueue \*, +, /, -, A, dequeue two elements:

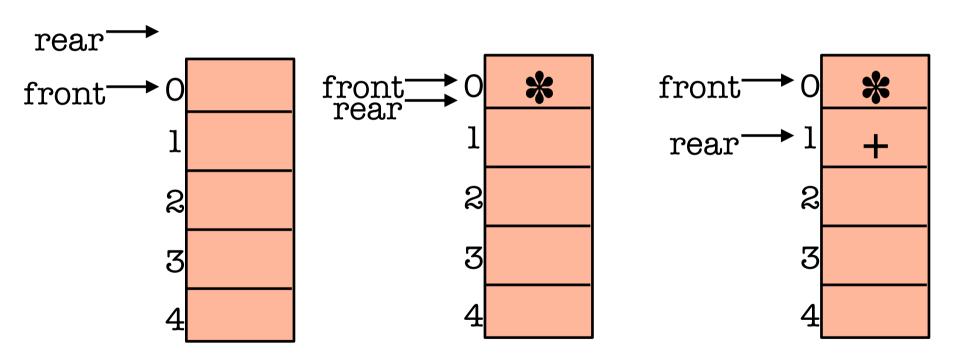

N.B.: initialise *rear* to -1 so that initially [front..rear] is empty!

#### A longer example

Enqueue \*, +, /, -, A, dequeue two elements:

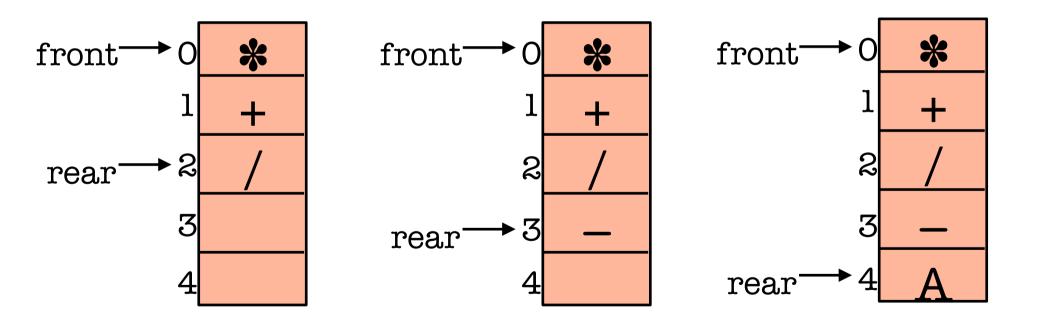

#### A longer example

Enqueue \*, +, /, -, A, dequeue two elements:

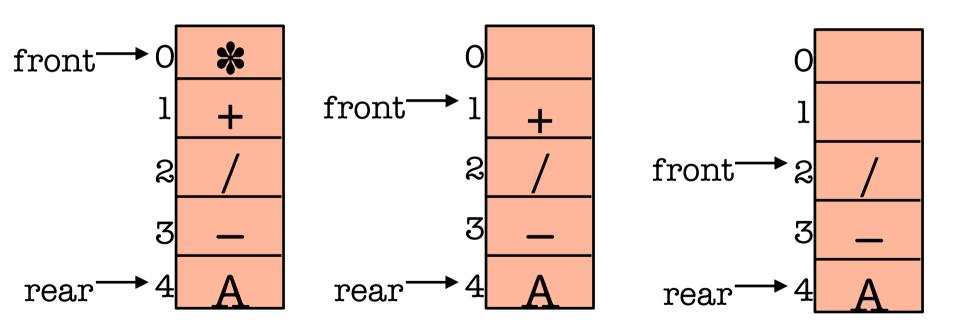

But: what happens if we want to enqueue another value now?

#### Queues as circular arrays

Problem: when *rear* reaches the end of the array, we can't enqueue anything else

Idea: circular array

- When *rear* reaches the end of the array, put the next element at index 0 and set *rear* to 0
- Next after that goes at index 1
- front wraps around in the same way

#### An example circular array

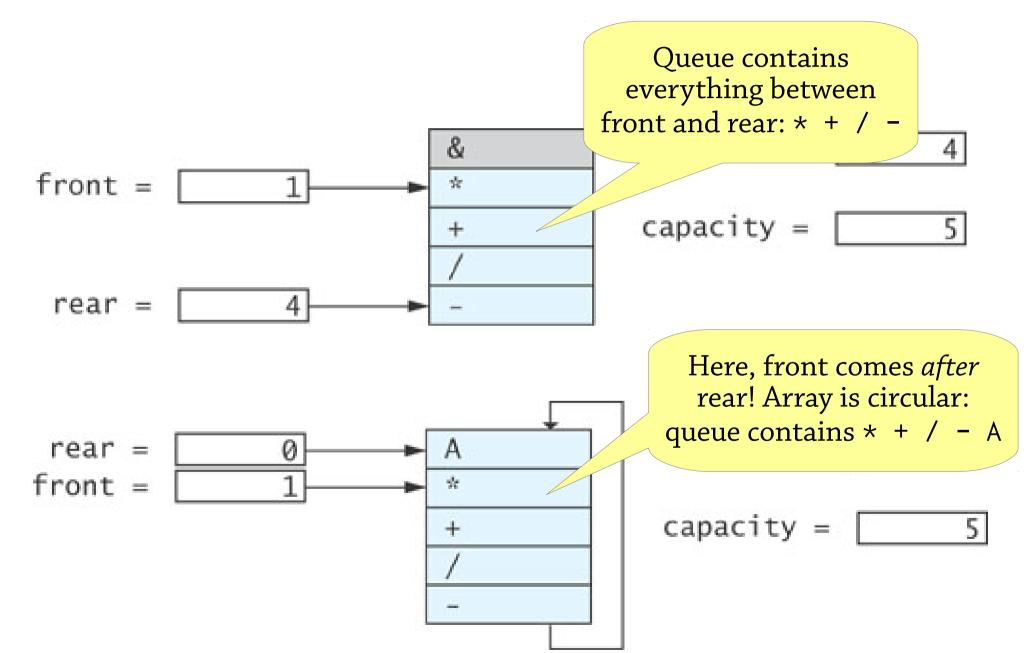

#### Continuing the example

Starting where we left off, enqueue B and

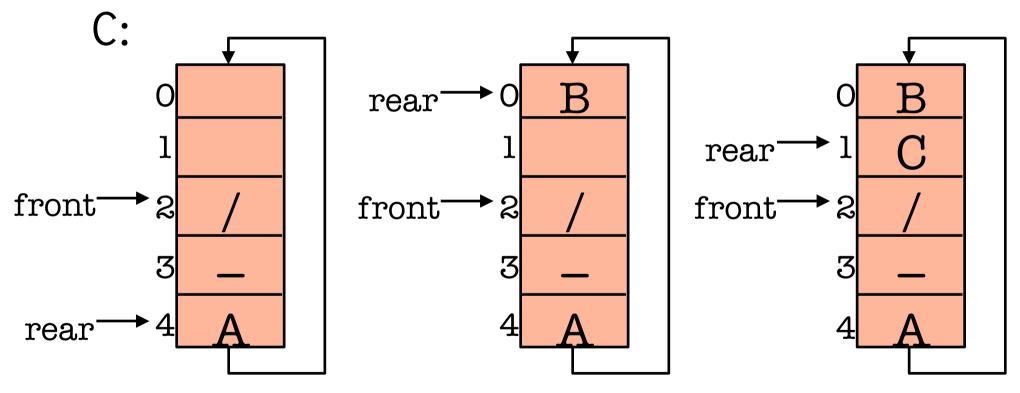

Now the queue is full!

#### Bounded queues

Our idea of circular arrays works just fine as a bounded queue

- Queue with a fixed capacity, decided when you create the queue
- O(1) enqueue, dequeue (amortised)

To turn it into an unbounded queue, let's use the idea of a dynamic array:

• When the queue gets full, double its size

#### Reallocation

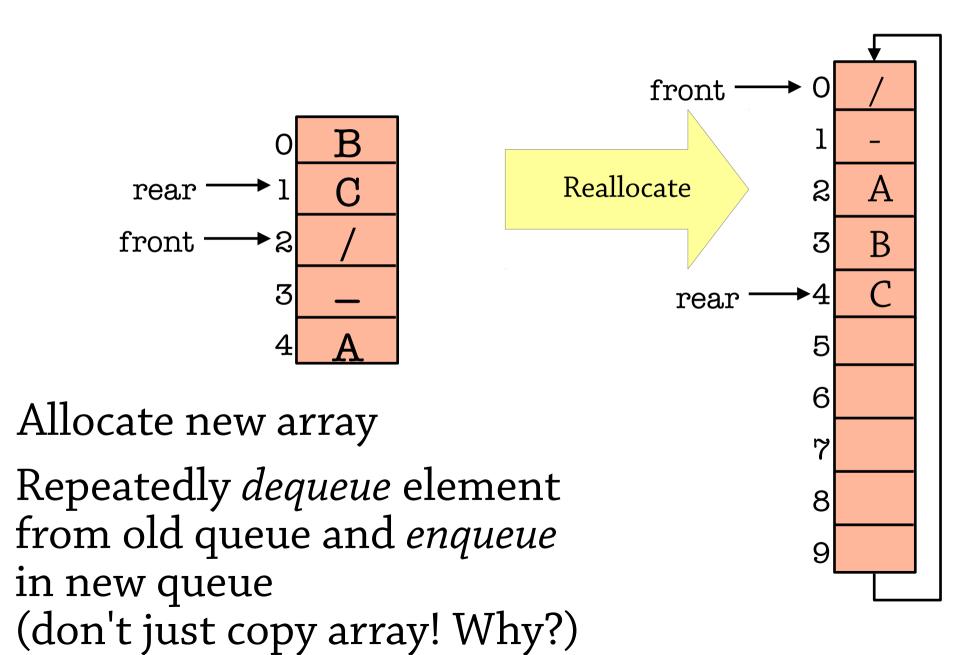

#### Reallocation, how not to do it

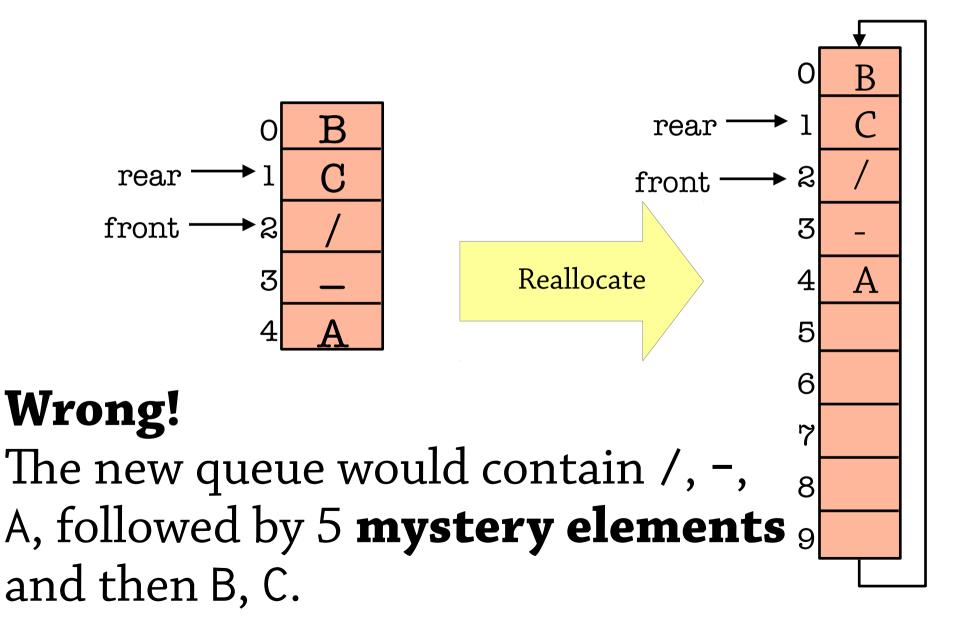

#### Summary: queues as arrays

#### Maintain *front* and *rear* indexes

• Enqueue elements at *rear*, remove from *front* 

#### Circular array

• front and rear wrap around when they reach the end

#### Idea from dynamic arrays

 When the array gets full, allocate a new one of twice the size

#### Important implementation note!

• To tell when array is full, need an extra variable to hold the current *size* of the queue

#### Queues in Haskell

```
type Queue a = ???
enqueue :: a → Queue a → Queue a
dequeue :: Queue a → (a, Queue a)
empty :: Queue a → Bool
```

```
[better API:
```

dequeue :: Queue a → Maybe (a, Queue a)]

#### One possibility: using a list

```
type Queue a = [a]
enqueue :: a → Queue a → Queue a
enqueue x xs = xs ++ [x]
dequeue :: Queue a → (a, Queue a)
dequeue (x:xs) = (x, xs)
empty :: Queue a → Bool
                            But enqueue
                            takes O(n)
empty [] = True
                              time!
empty (x:xs) = False
```

#### A queue using two stacks

The idea: have two stacks

- The in stack
- The out stack

To enqueue a value, add it to the in stack
To dequeue a value, pop it from the out stack

If the out stack is empty, move the in stack to the out stack – but reverse the order of the elements!

- while (!out.empty()) { x = out.pop(); in.push(x); }
- Reversing the stack is what gets you FIFO instead of LIFO behaviour

#### Queues in Haskell

#### Represent a queue as a pair of lists

- (xs, ys)
- To enqueue an element, add it to ys
- To dequeue, remove an element from xs
- If xs is empty, replace it with the reverse of ys

Formally, the queue (xs, ys) represents the sequence xs ++ reverse ys

• For example, ([1,2,3], [6,5,4]) represents the queue 1 2 3 4 5 6

#### Complexity of this

Look at the lifecycle of an element as it goes through the queue:

- First it gets enqueued, i.e. pushed to the in stack
- At some point it gets popped from the in stack and pushed to the out stack
- Eventually it gets dequeued, i.e. popped from the out stack

Total of 4 push/pop operations, each one takes constant time

- For a sequence of operations, total time is proportional to number of enqueue operations
- O(1) *amortised* time per operation, even though a single dequeue may take O(n) time if the in stack is empty!

#### Double-ended queues

#### So far we have seen:

- Queues add elements to one end and remove them from the other end
- Stacks add and remove elements from the same end

### In a *deque*, you can add and remove elements from *both ends*

- add to front, add to rear
- remove from front, remove from rear

#### Good news – circular arrays support this easily

 For the functional version, have to be a bit careful to get the right complexity – see exercise

#### In practice

Your favourite programming language should have a library module for stacks, queues and deques

- Java: use java.util.Deque<E> provides addFirst/Last, removeFirst/Last methods
- For using as a queue, provides add = addFirst, remove = removeLast
- For using as a stack, provides push = addFirst, pop = removeFirst
- Note: Java also provides a Stack class, but this is deprecated –
  don't use it
- Haskell: instead of a stack, just use a list
- For queues and deques, use Data. Sequence a general-purpose sequence data type

#### Stacks, queues, deques – summary

#### All three extremely common

- Stacks: LIFO, queues: FIFO, deques: generalise both
- Often used to maintain a set of tasks to do later
- Imperative language: circular arrays, O(1) complexity
- Functional language: stacks are lists, deques can be implemented as a pair of lists with O(1) amortised complexity – not quite as efficient

### Data structure design hint: always think about what a data structure *represents!*

- In this case, "if I have a stack or queue implemented in such and such way, what sequence of values is it supposed to contain?"
- See "An example circular array" and "Queues in Haskell" slides
- It gives you a handle on why the data structure works